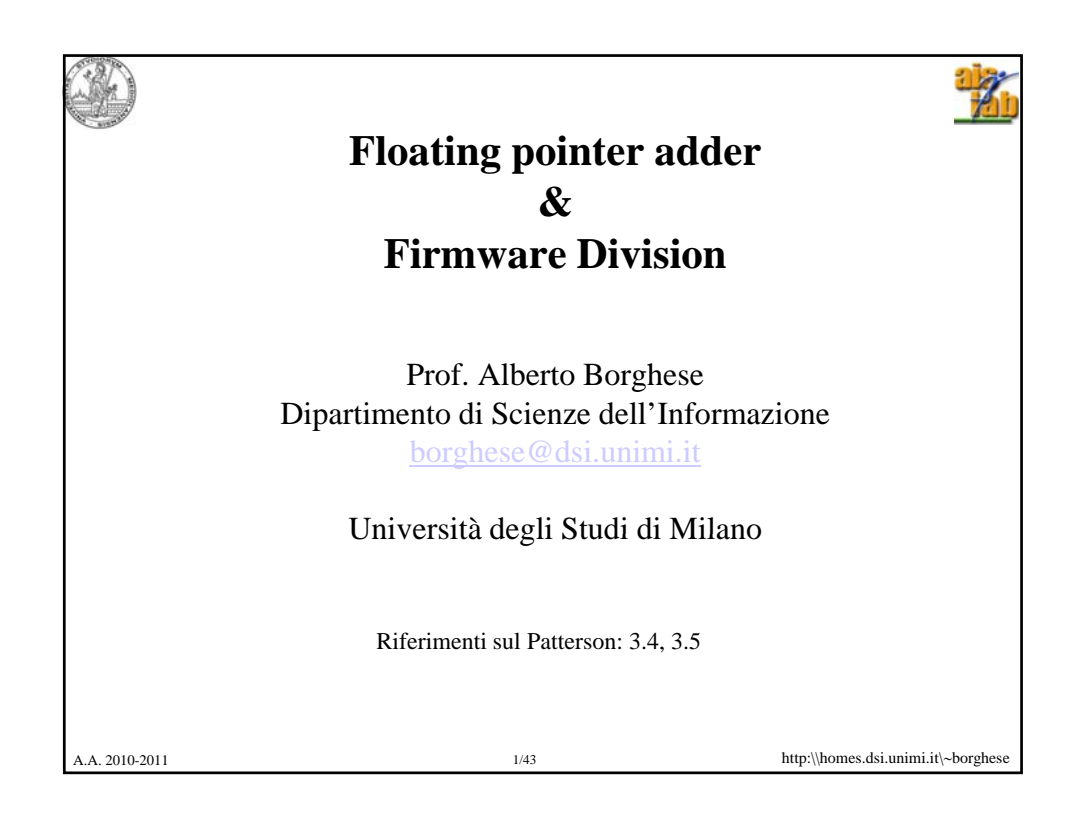

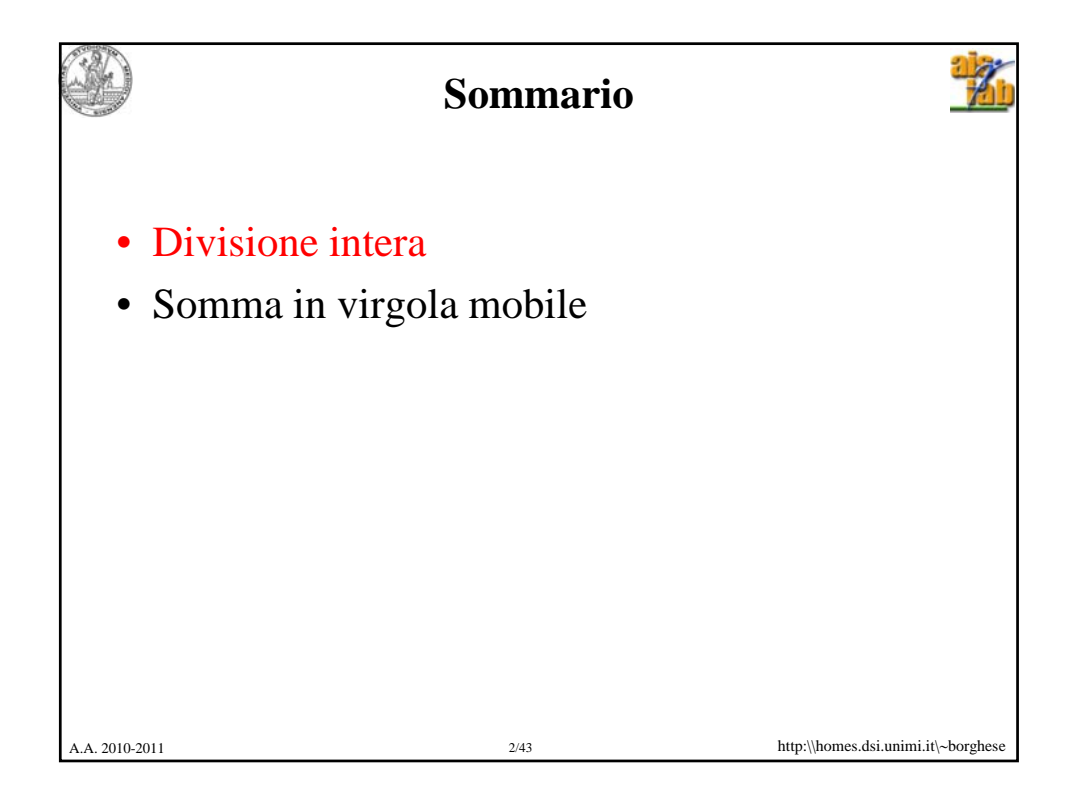

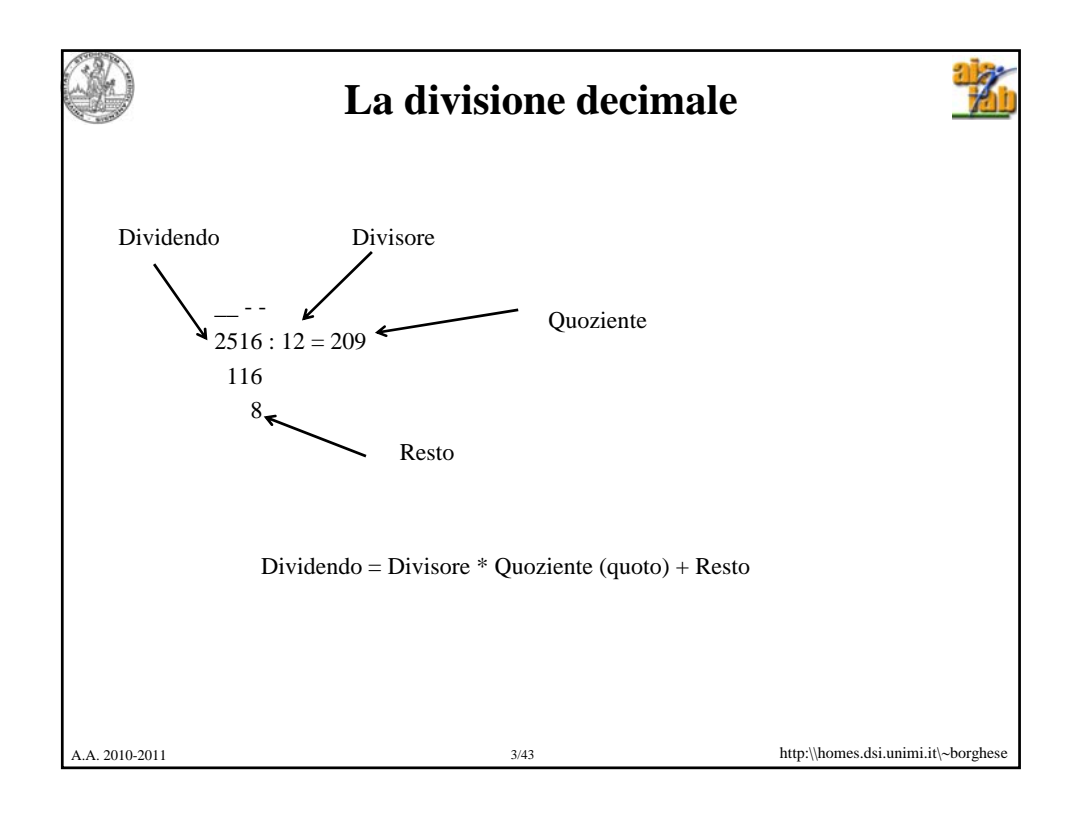

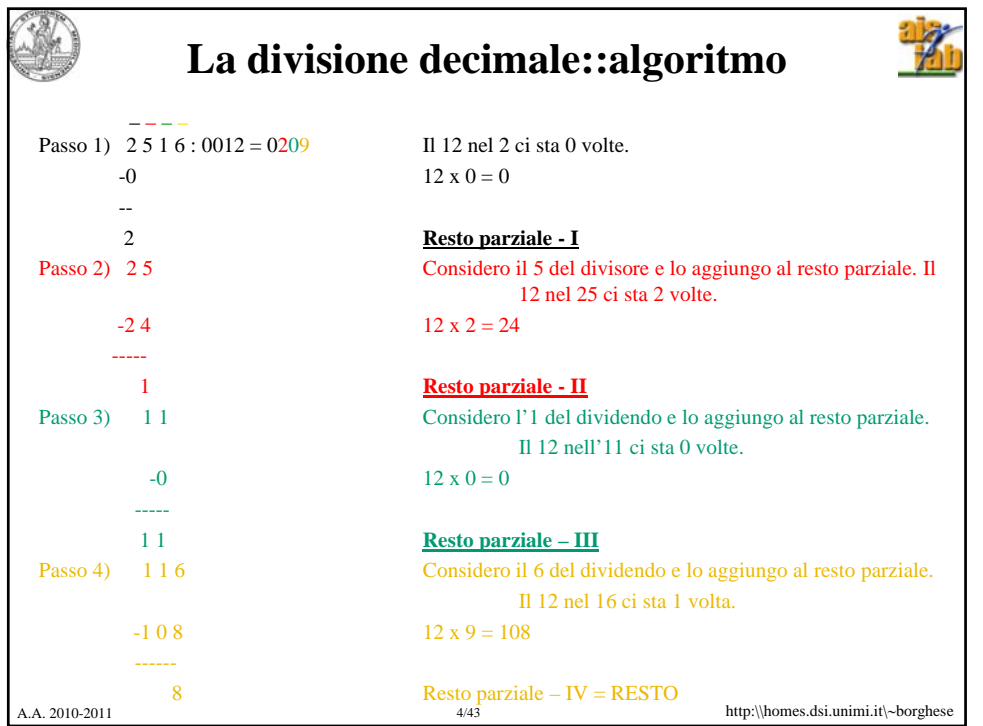

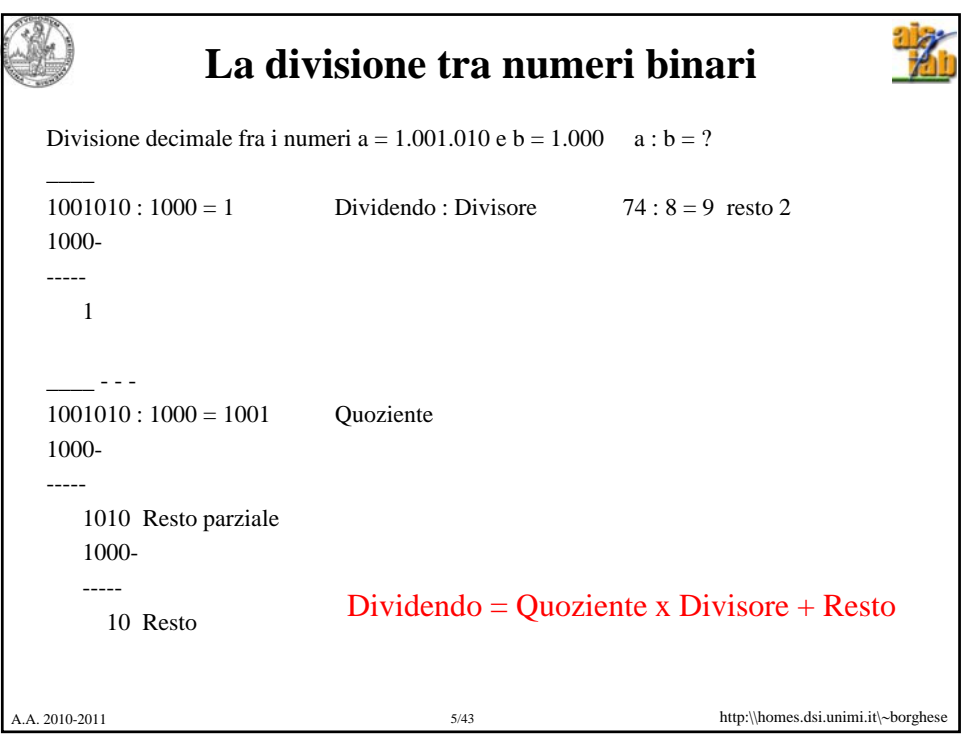

## **Confronto tra divisione tra numeri binari e decimali**

Definisco il resto parziale della divisione. Questo è coincidente all'inizio con il dividendo.

### In DECIMALE:

Ad ogni passo devo verificare QUANTE VOLTE il resto parziale contiene il divisore. Il risultato è un numero che va da 0 a  $9 = \{0, 1, 2, 3, 4, 5, 6, 7, 8, 9\}$ 

#### In BINARIO:

Ad ogni passo devo verificare SE il resto parziale contiene il divisore. Ovverosia se lo contiene 0 o 1 volta. Il risultato è un numero che può valere {0, 1}.

#### In DECIMALE:

Il numero che viene sottratto al resto parziale è ottenuto moltiplicando il divisore per una Il numero che viene sottratto al resto parziale è ottenuto moltiplicando il divisore per delle cifre da 0 a 9.

#### In BINARIO:

Il numero che viene sottratto al resto parziale può essere solamente 0 o il DIVISORE stesso.

A.A. 2010-2011 6/43 http:\\homes.dsi.unimi.it\∼borghese

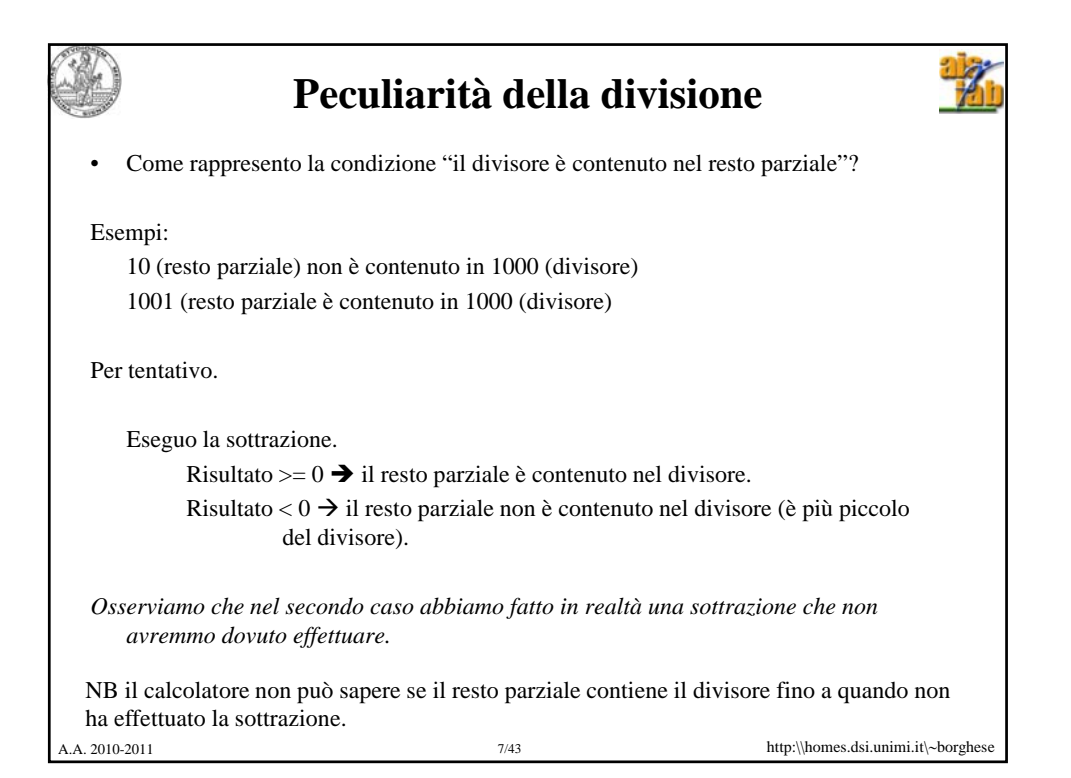

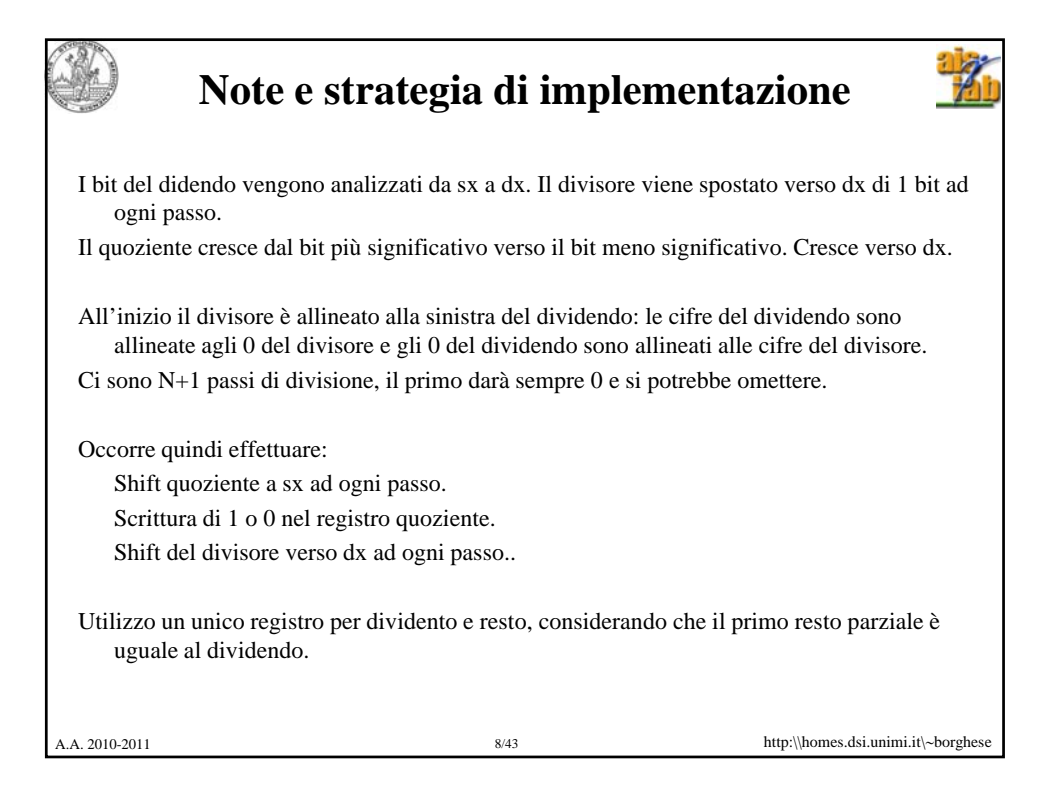

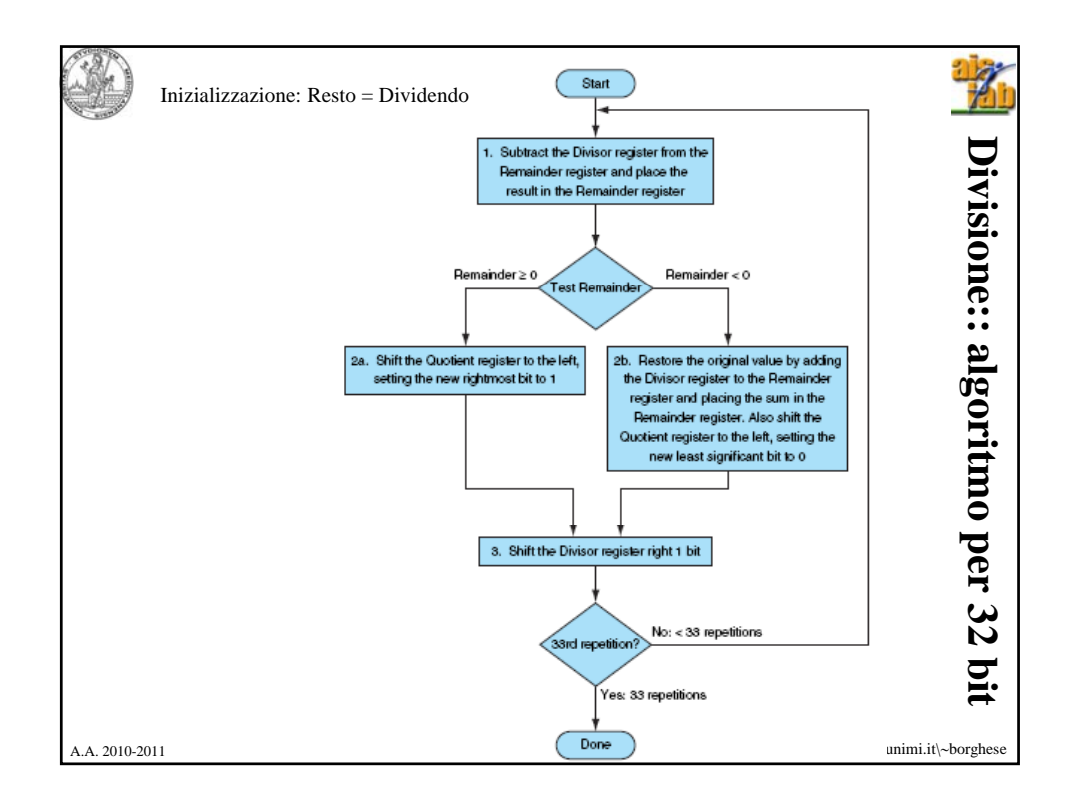

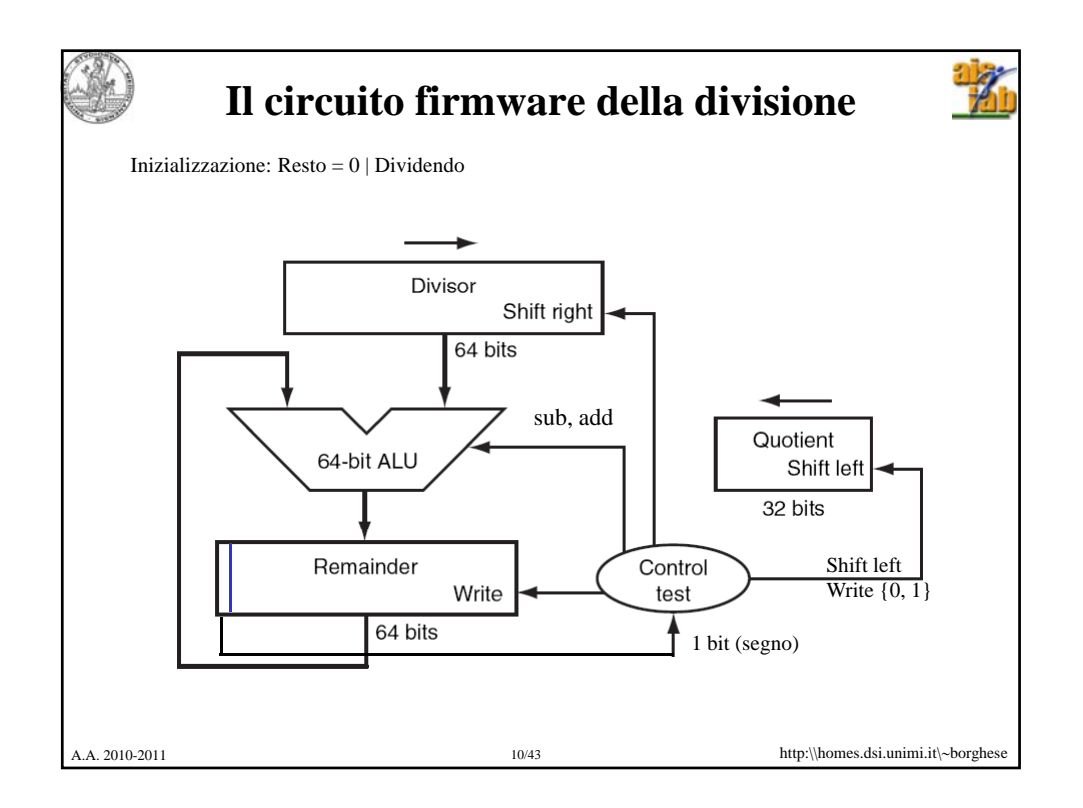

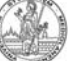

# **Esempio**

 $\frac{1}{2}$ 

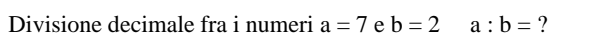

Inizializzo il divisore alla sinistra delle quattro cifre significative. La prima cifra del quoziente sarà sempre 0.

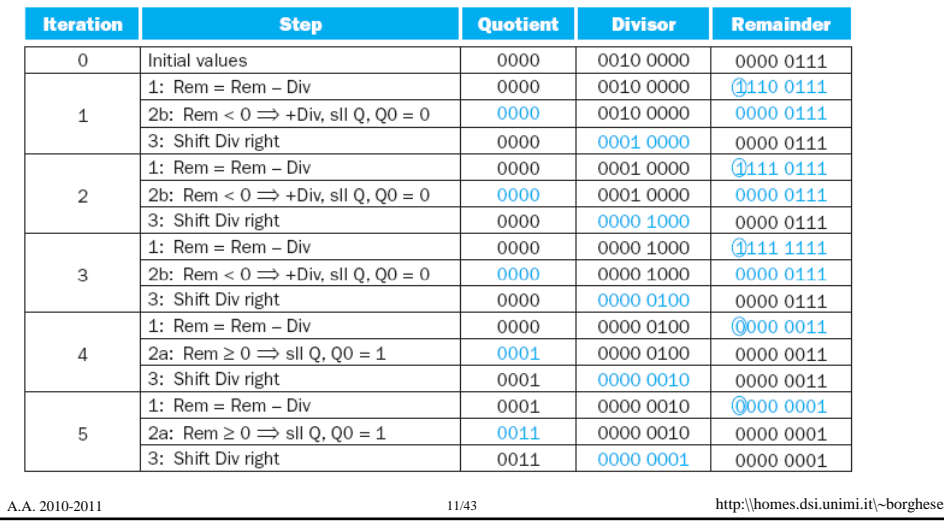

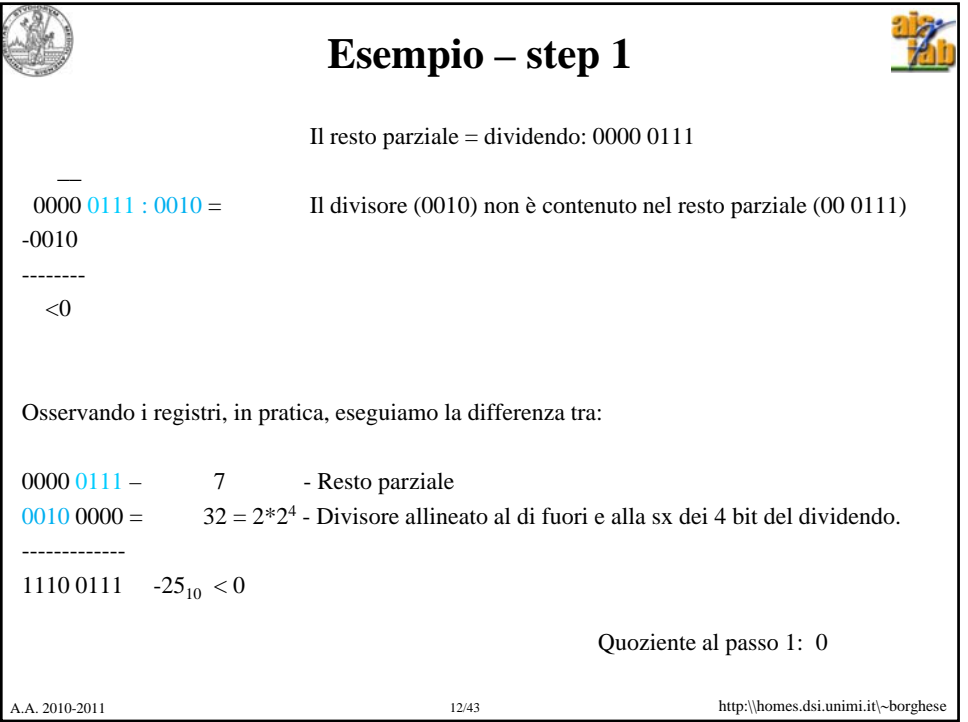

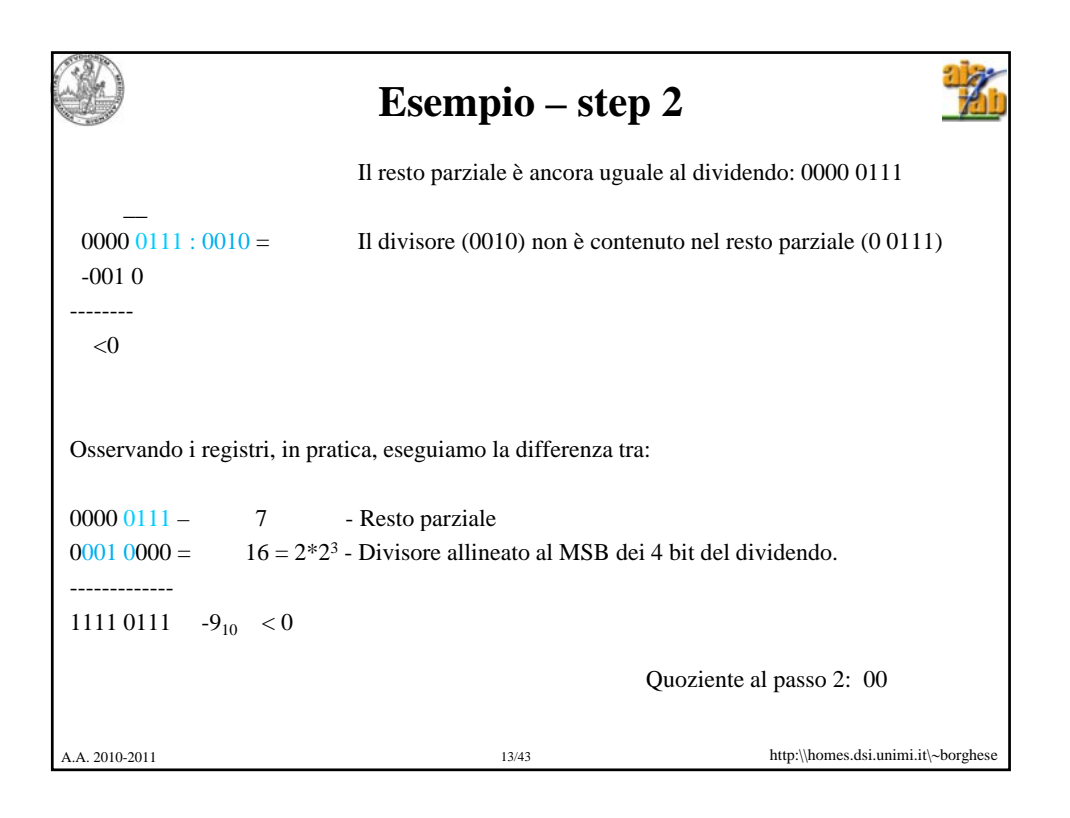

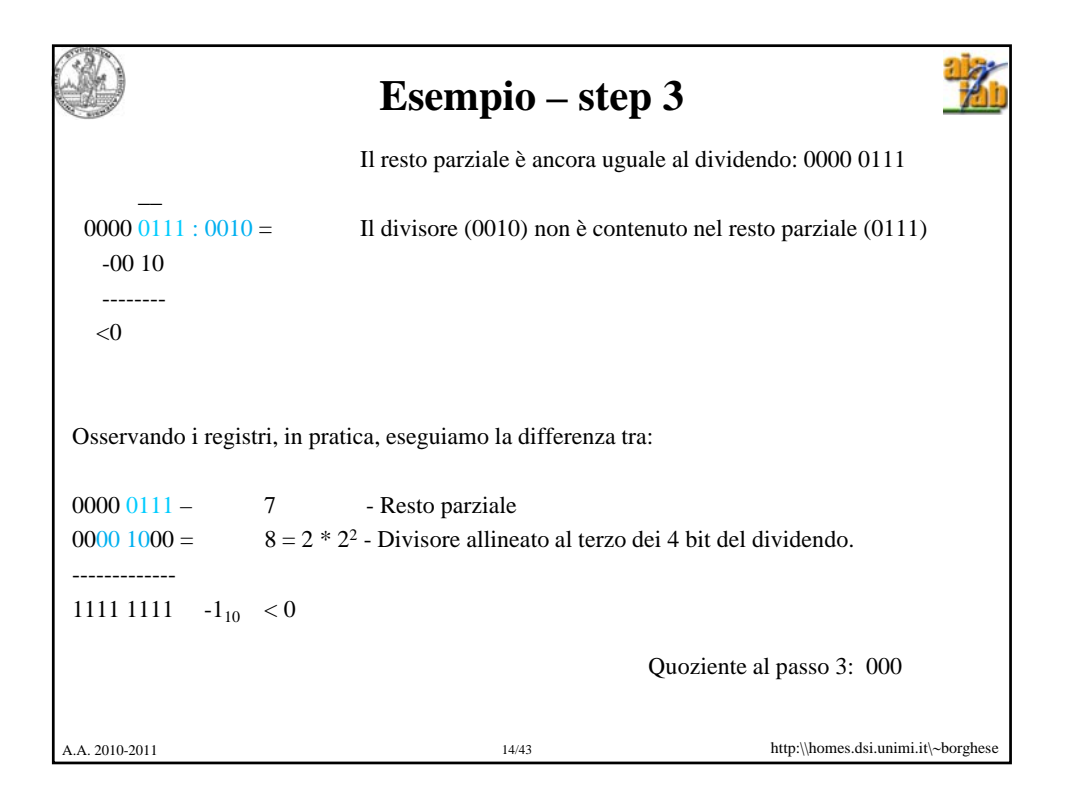

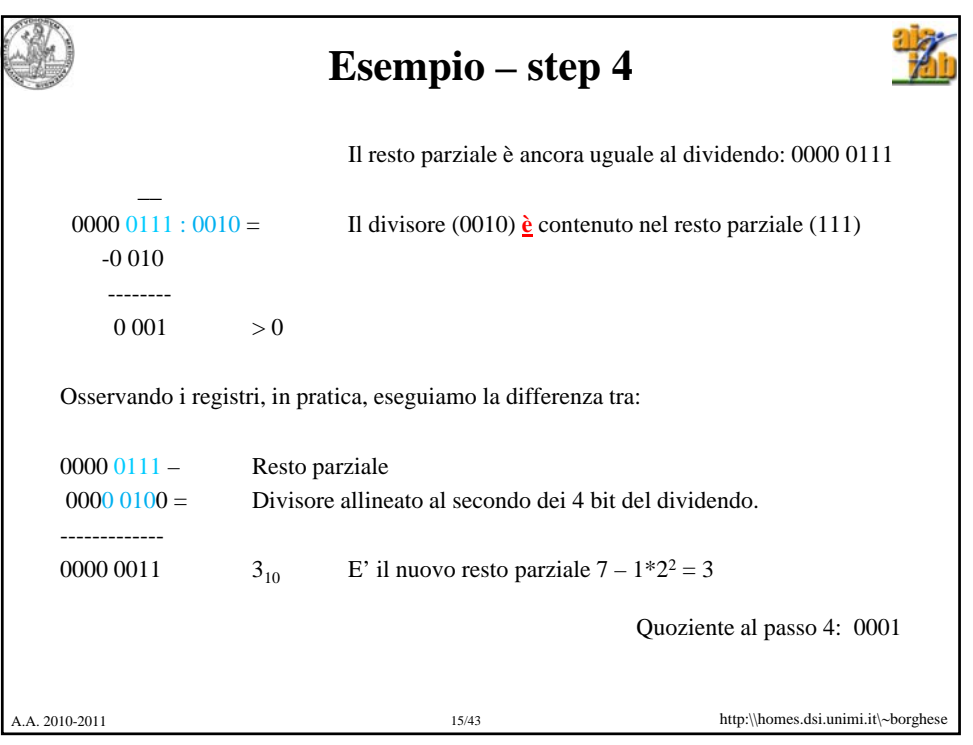

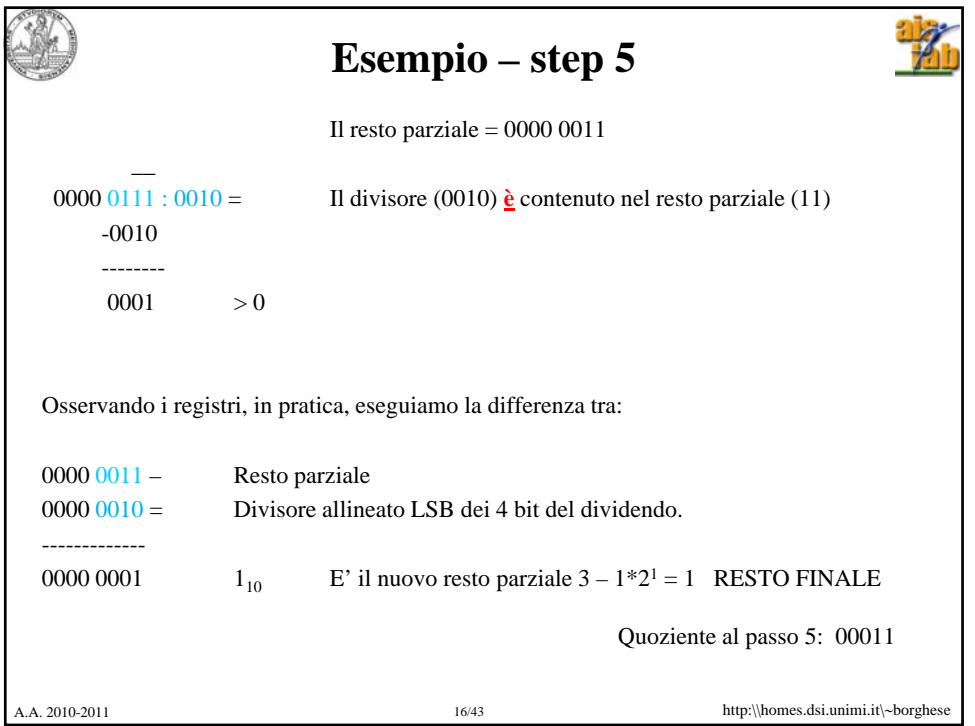

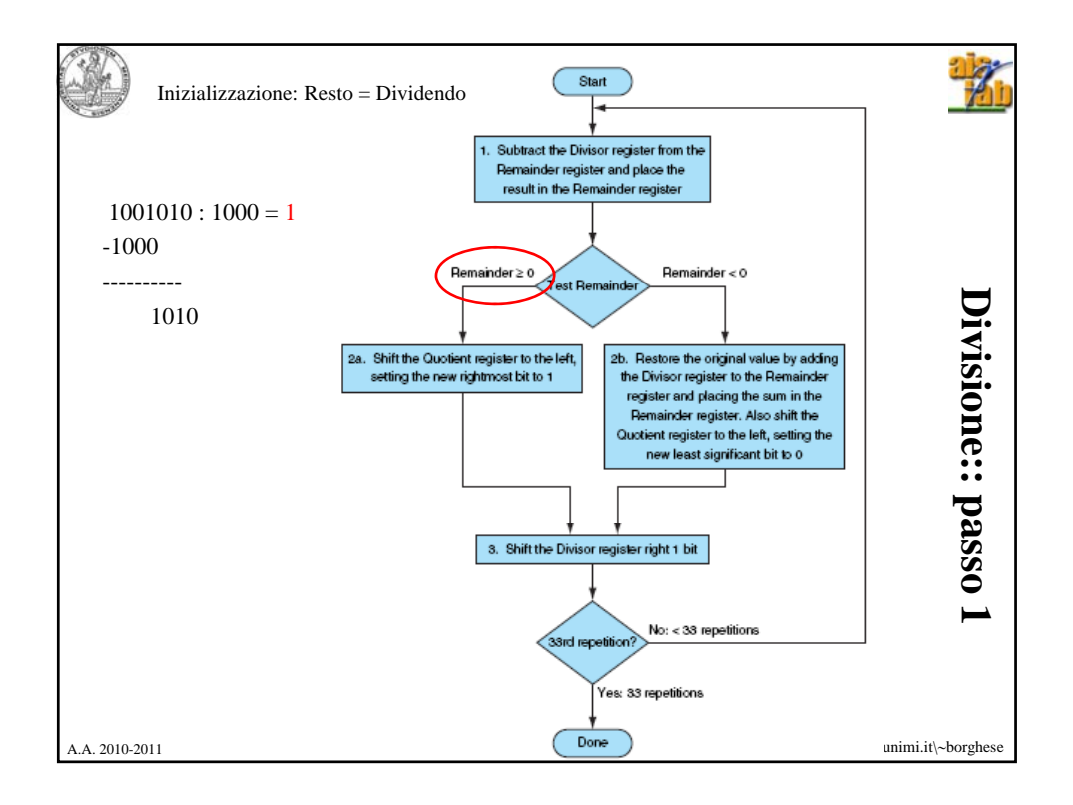

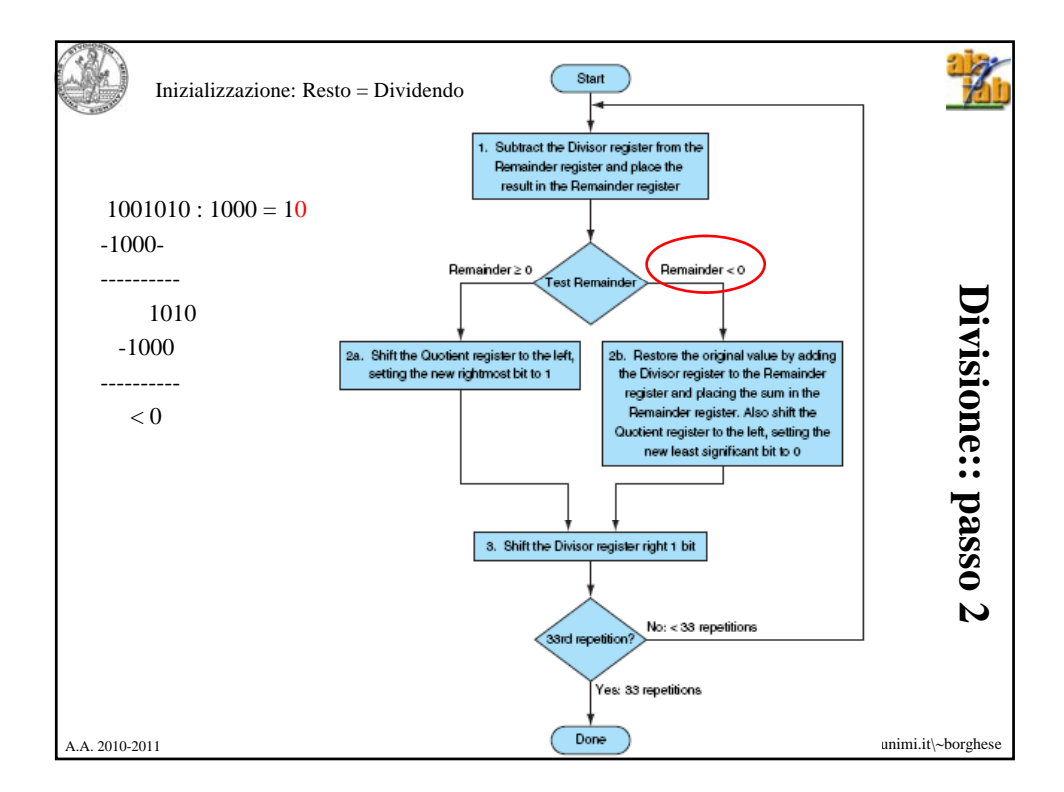

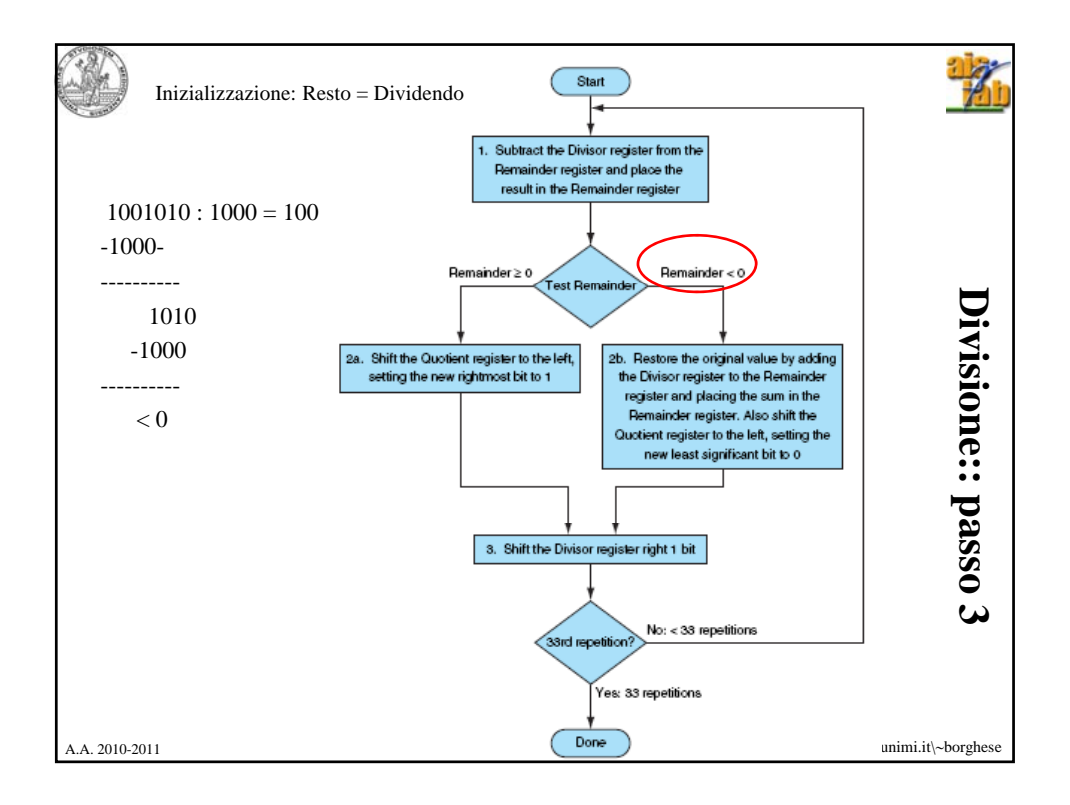

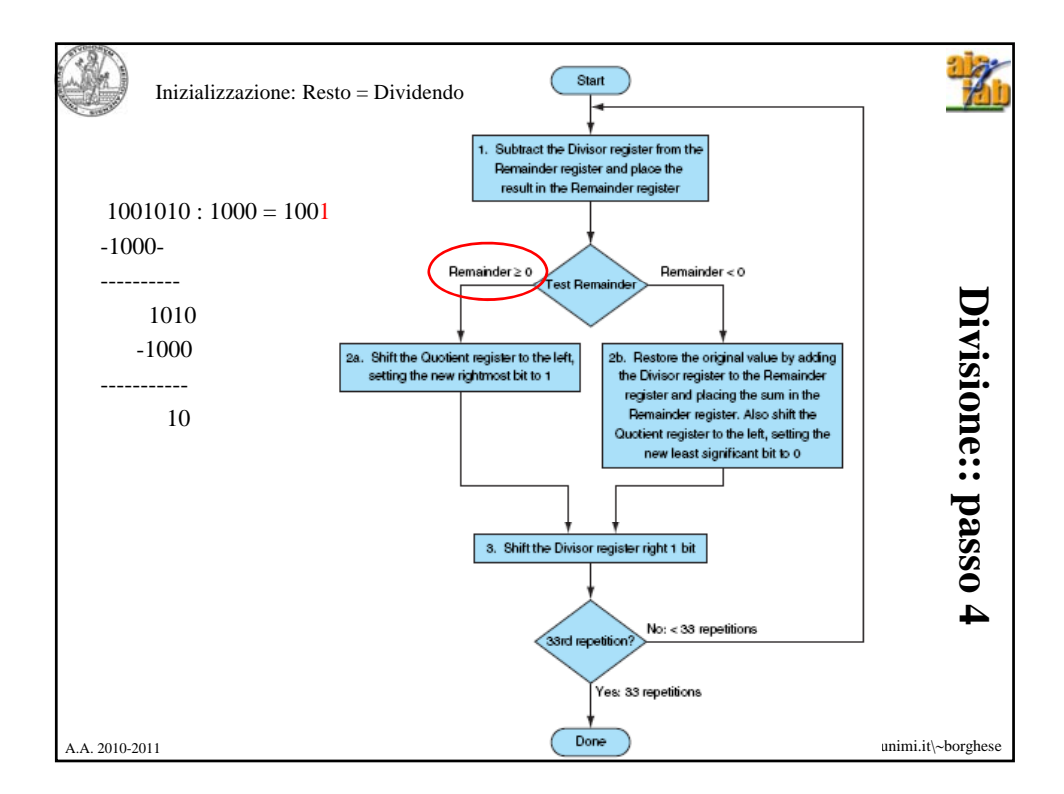

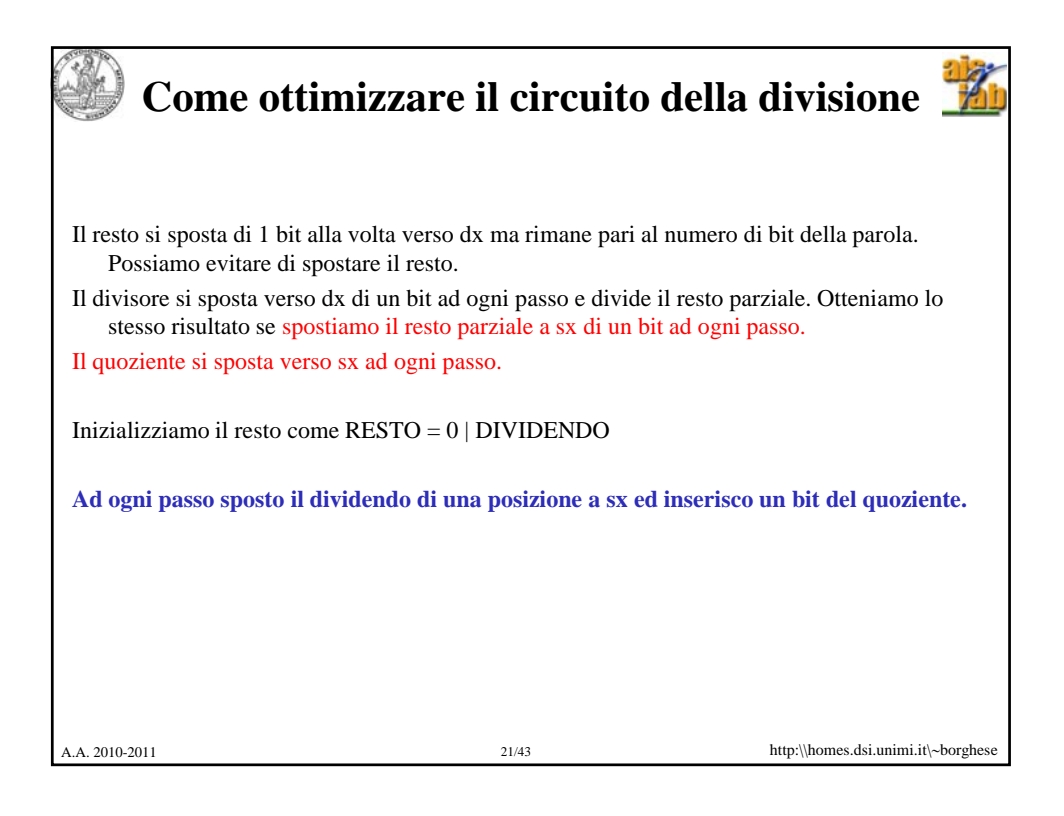

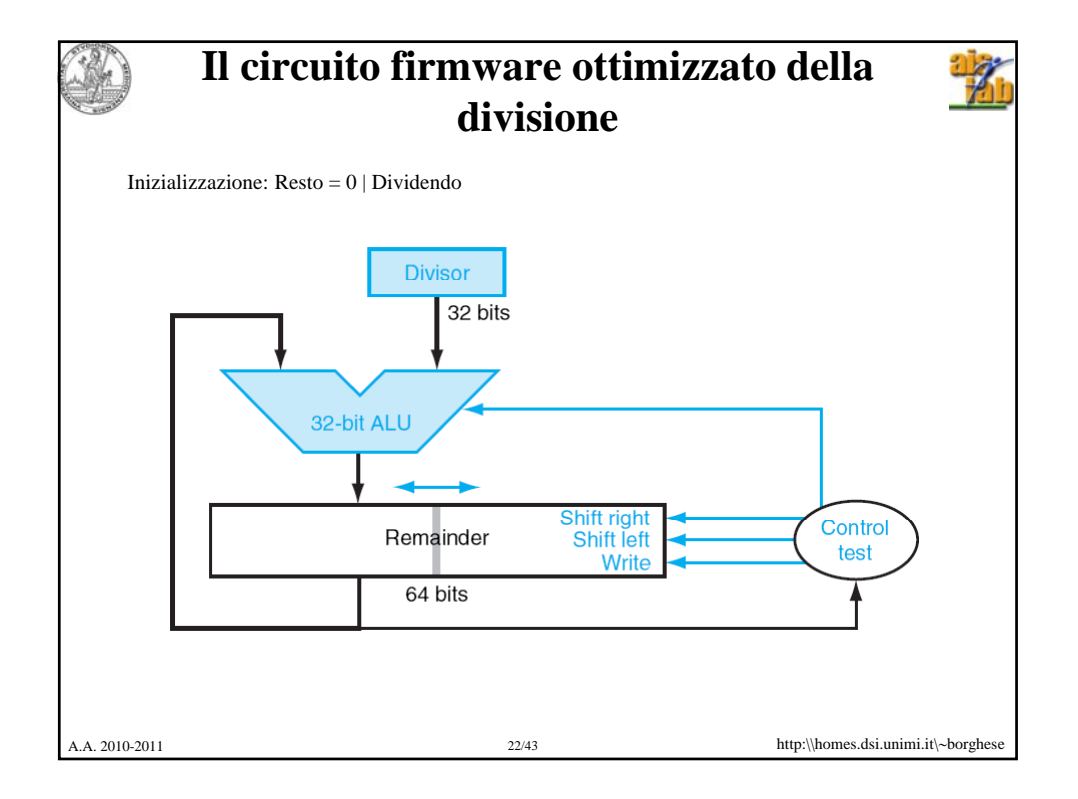

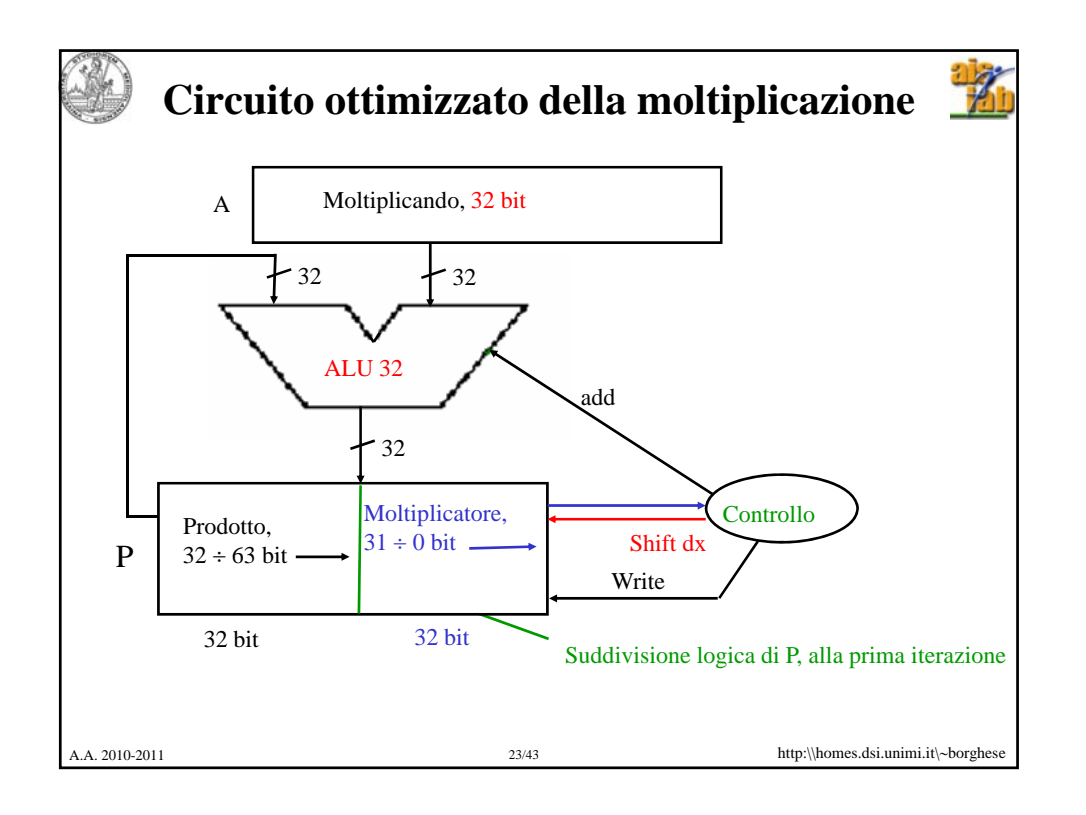

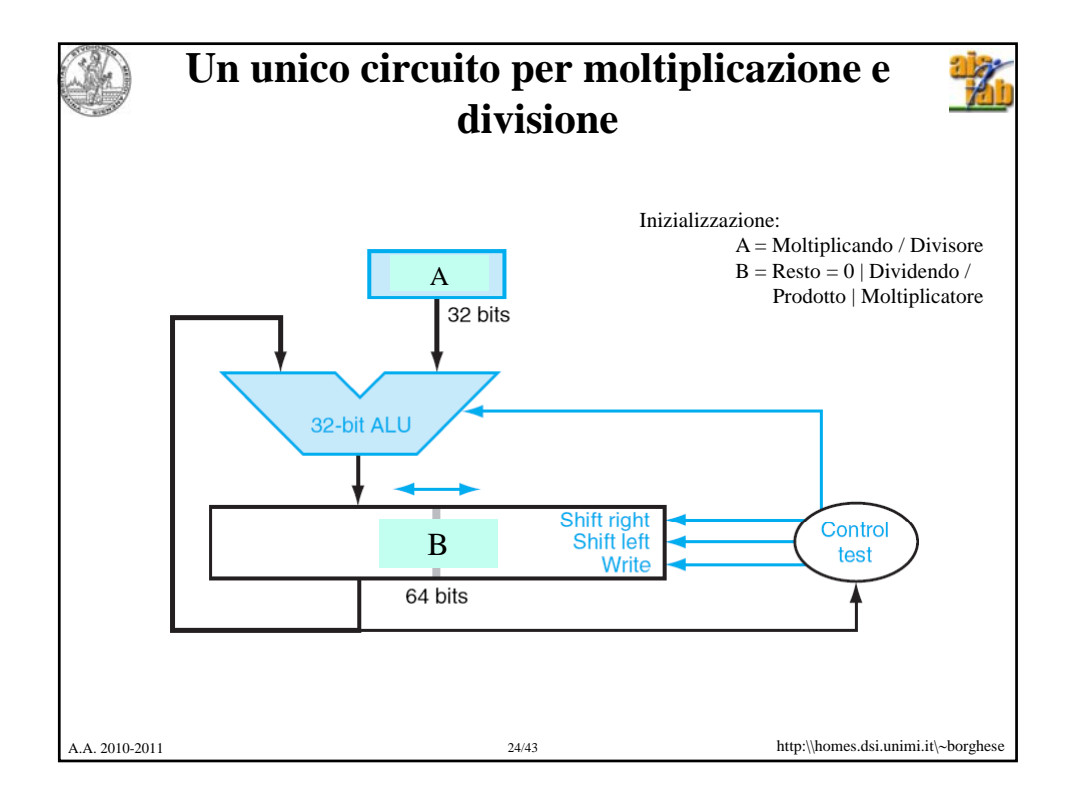

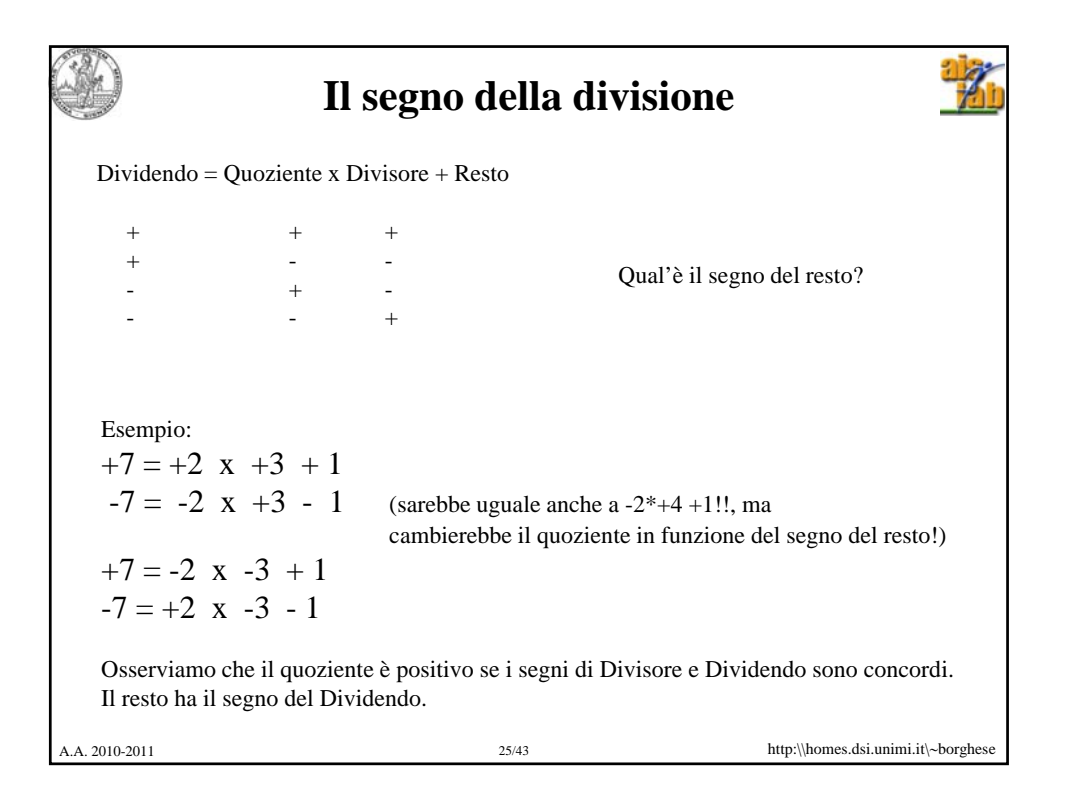

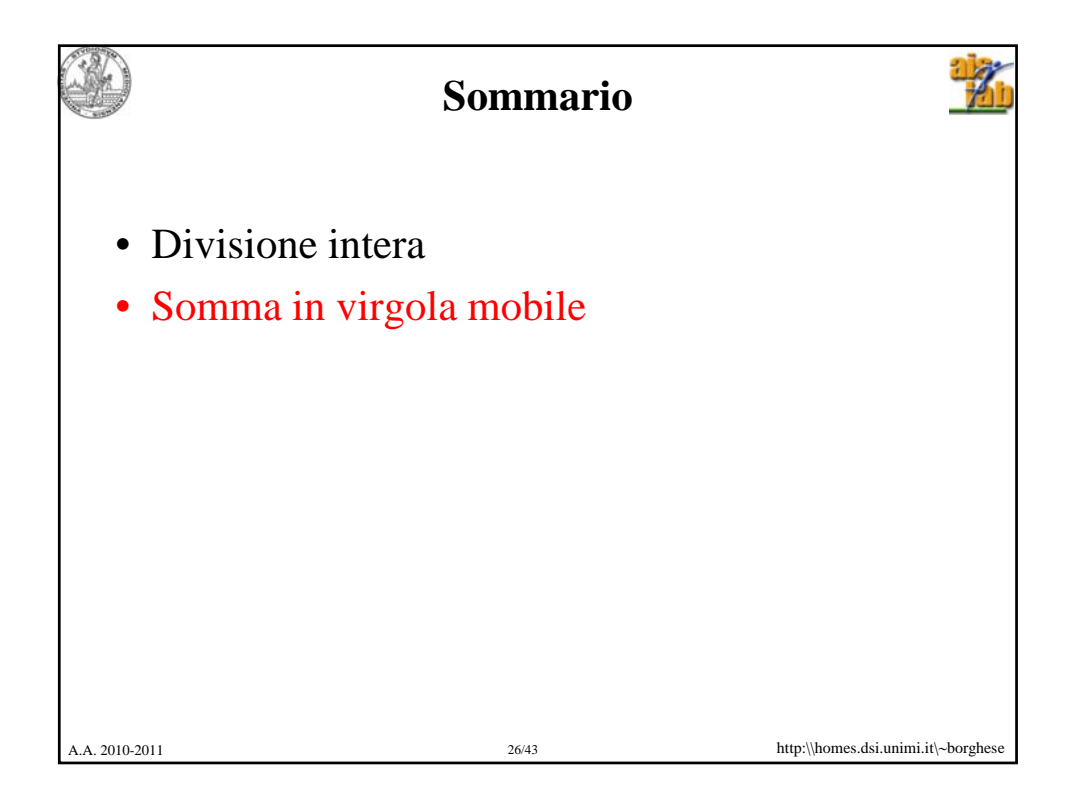

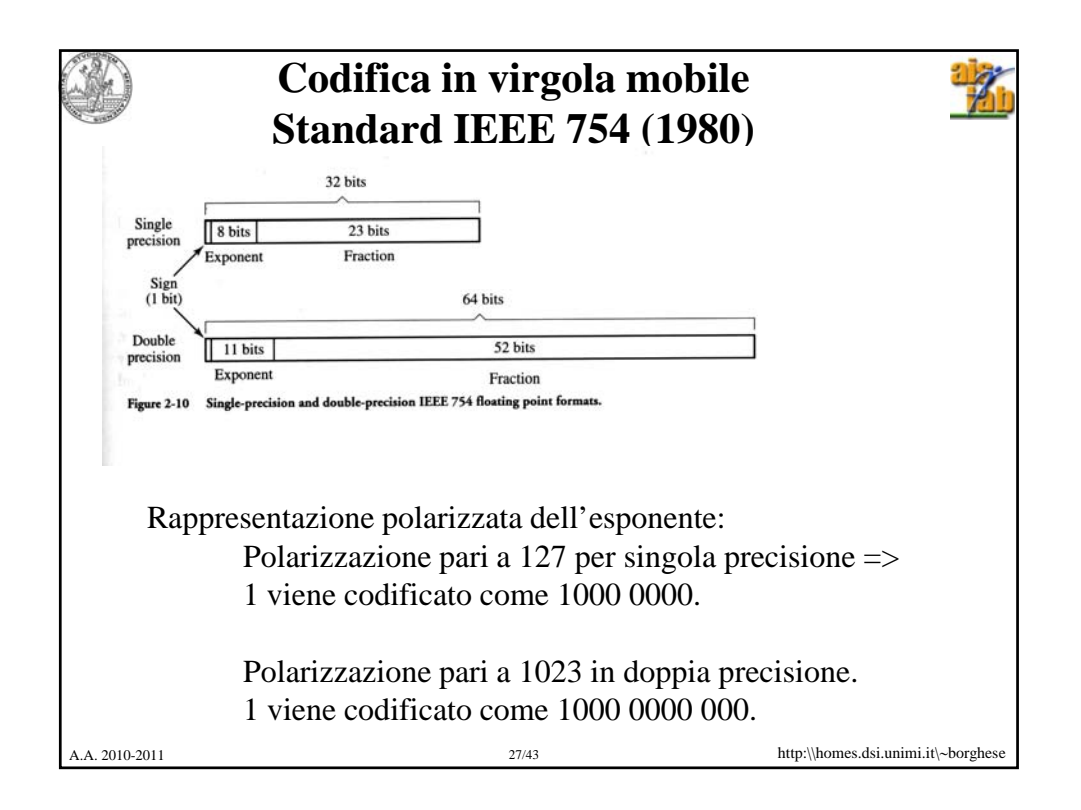

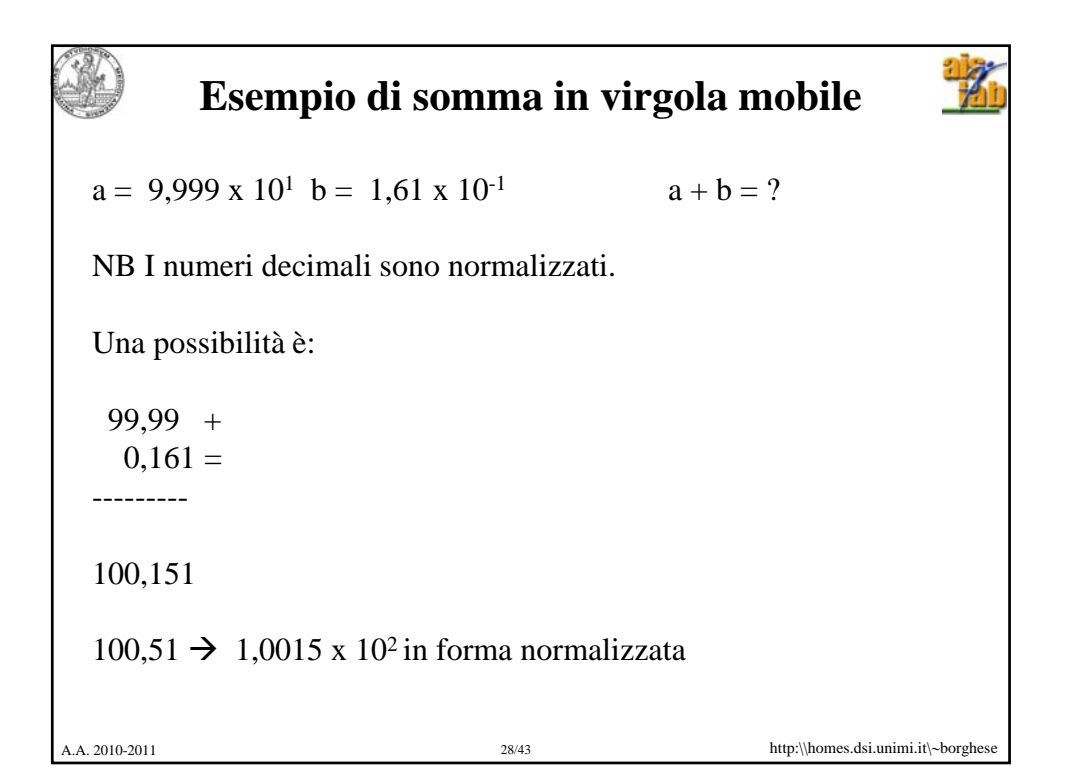

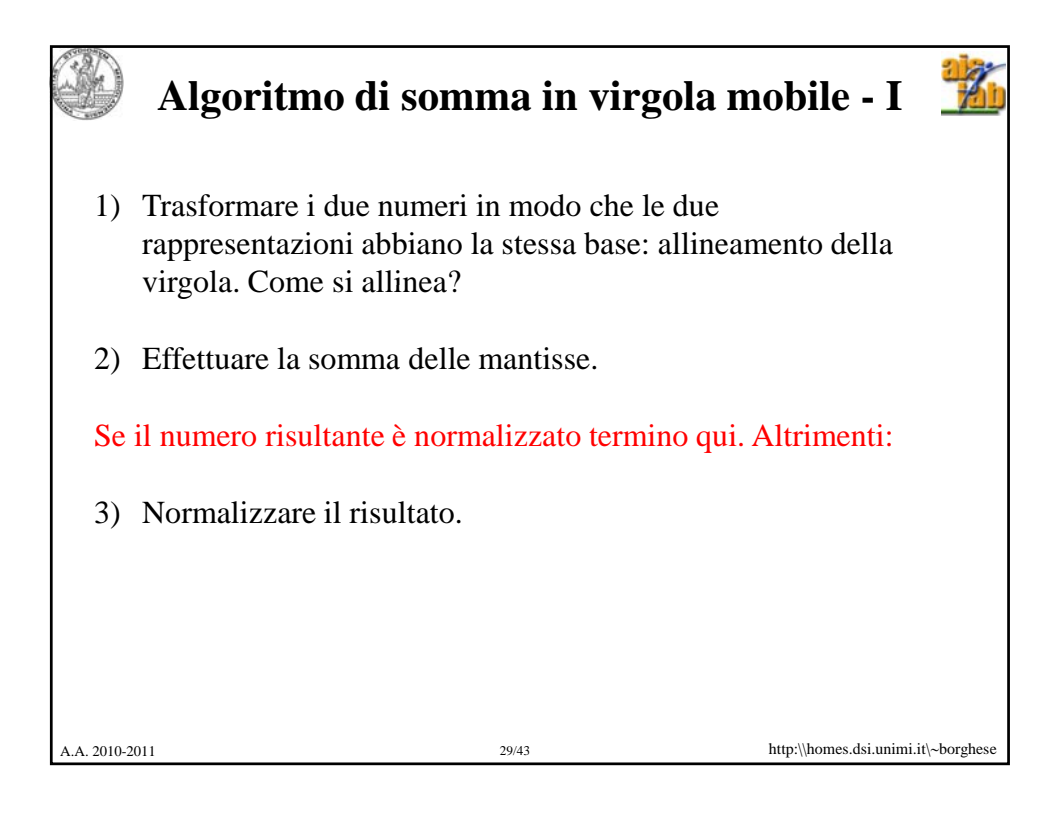

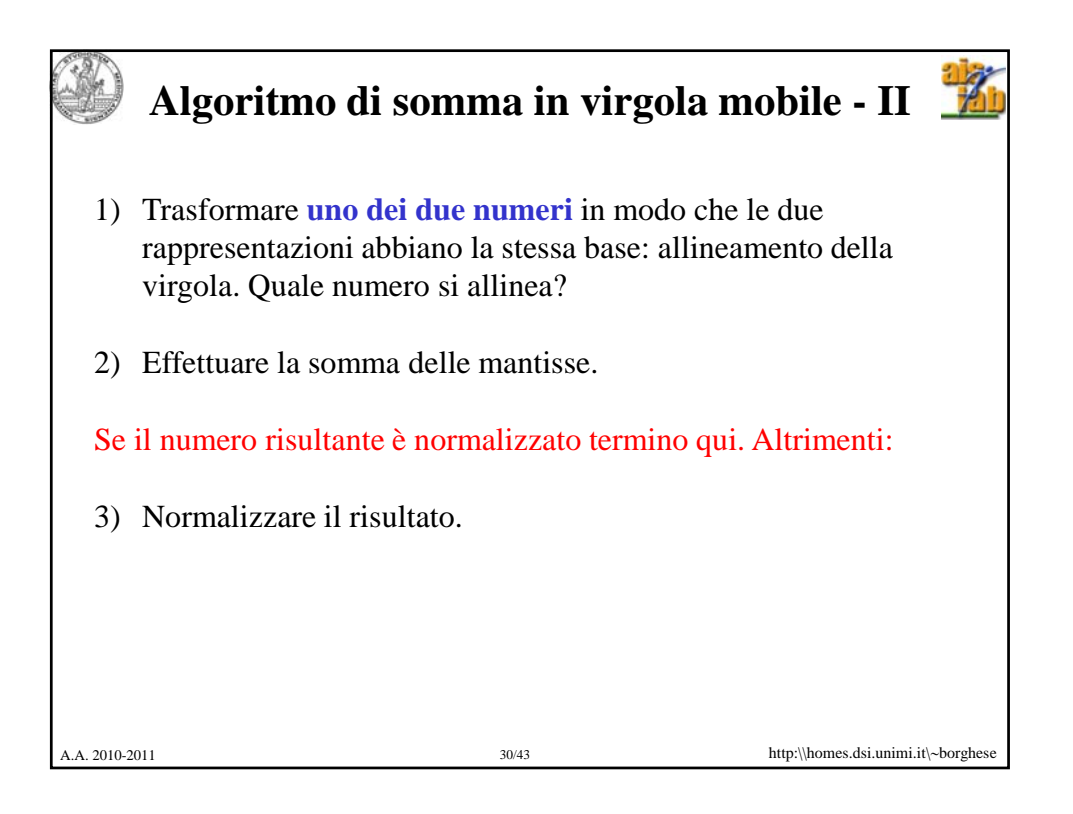

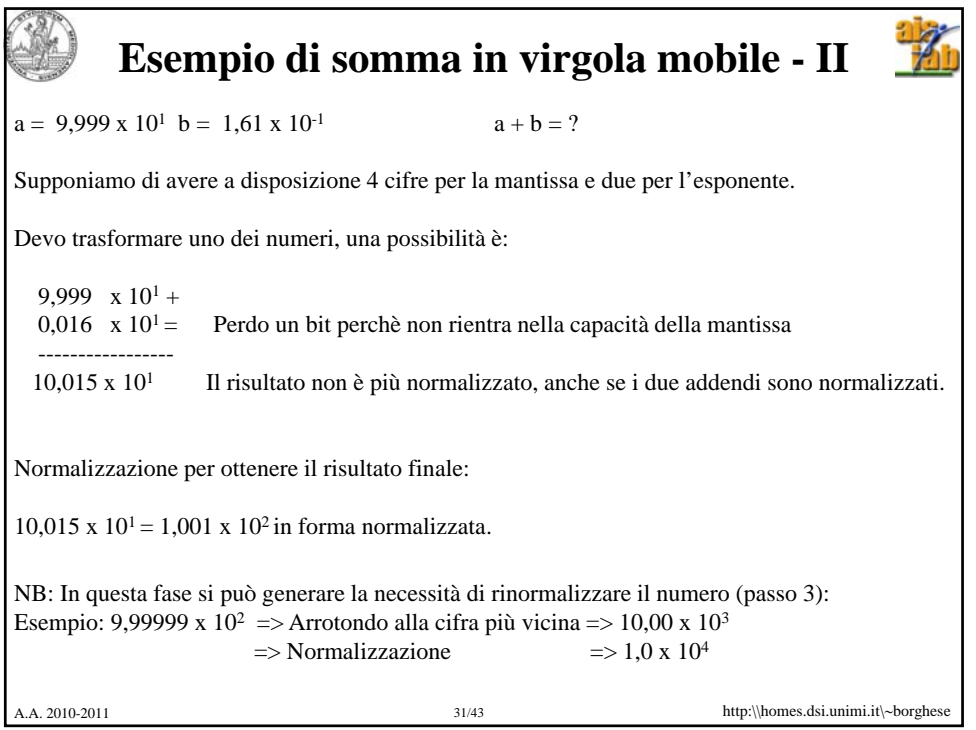

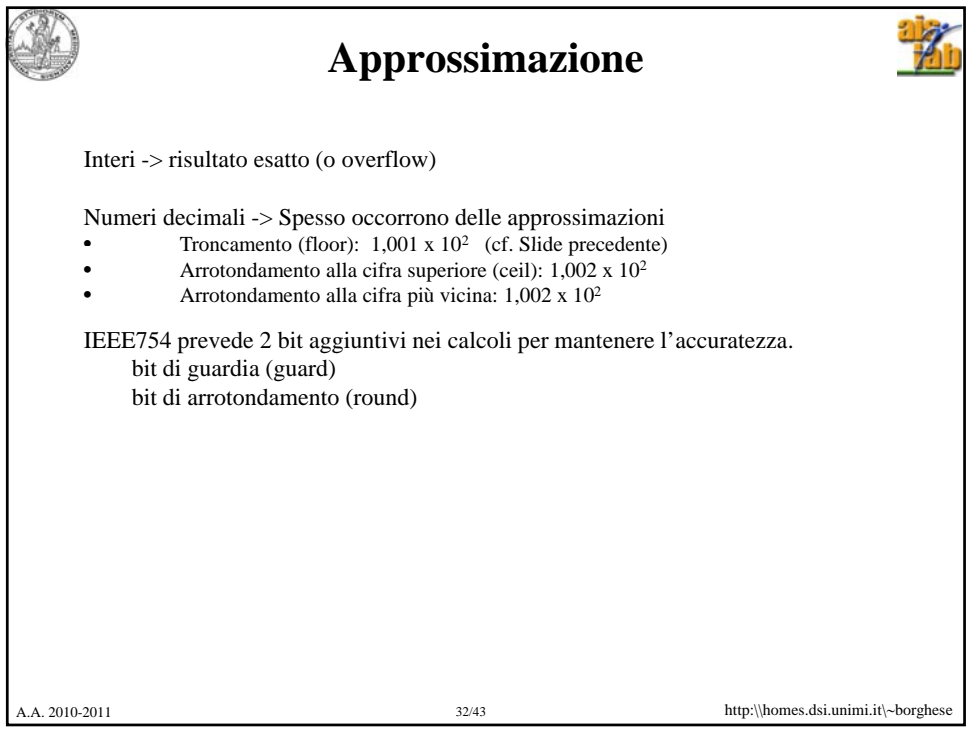

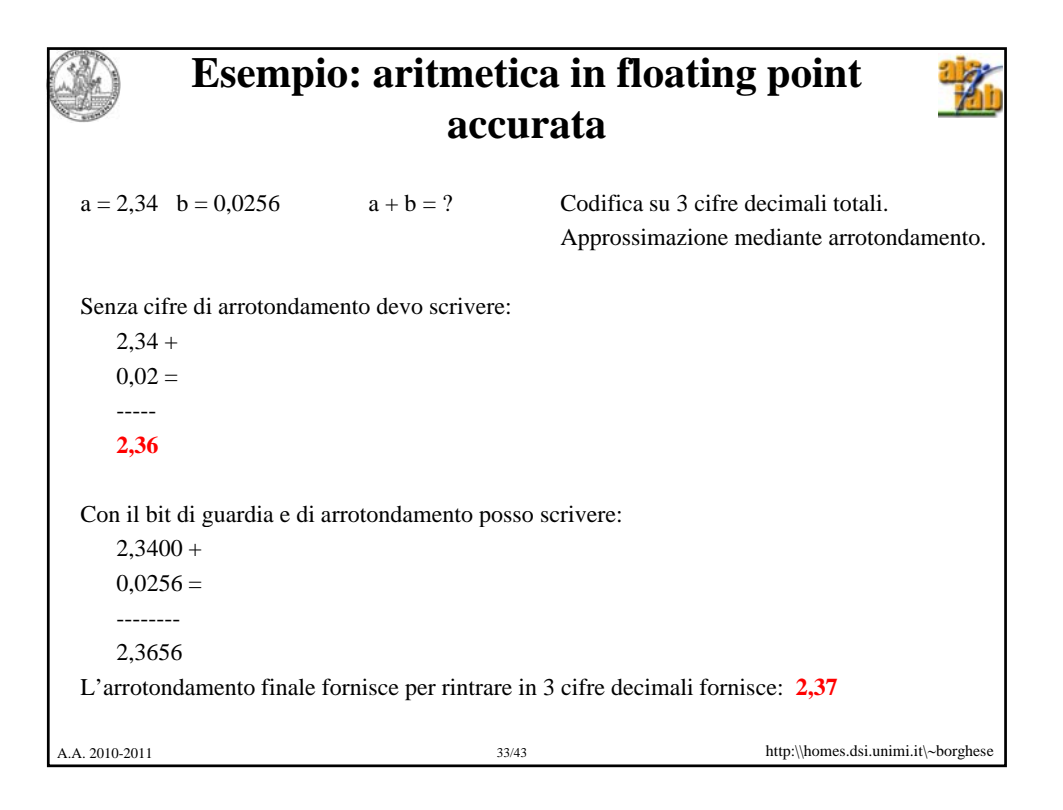

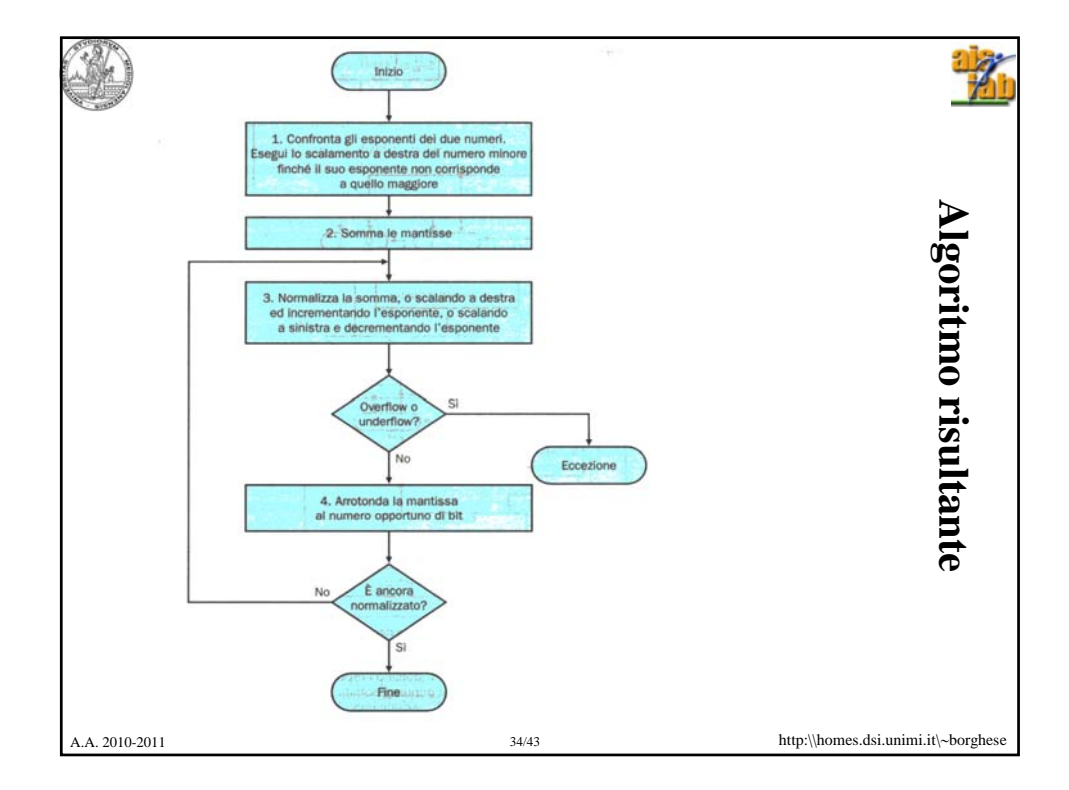

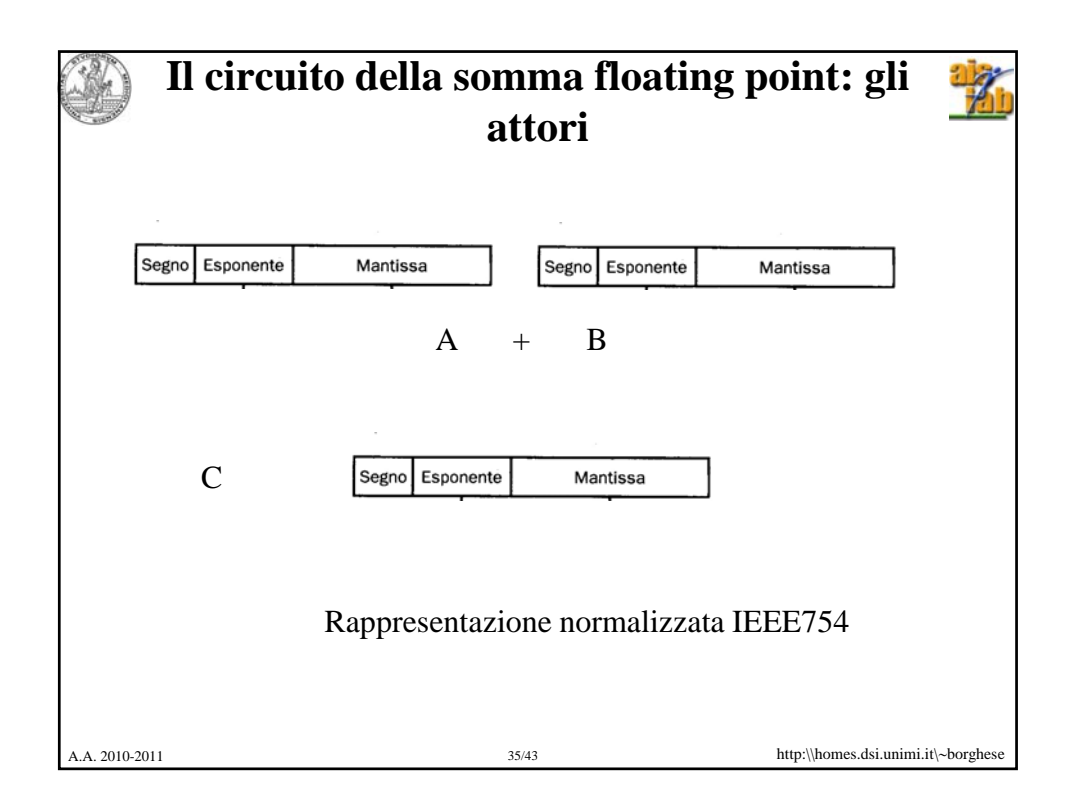

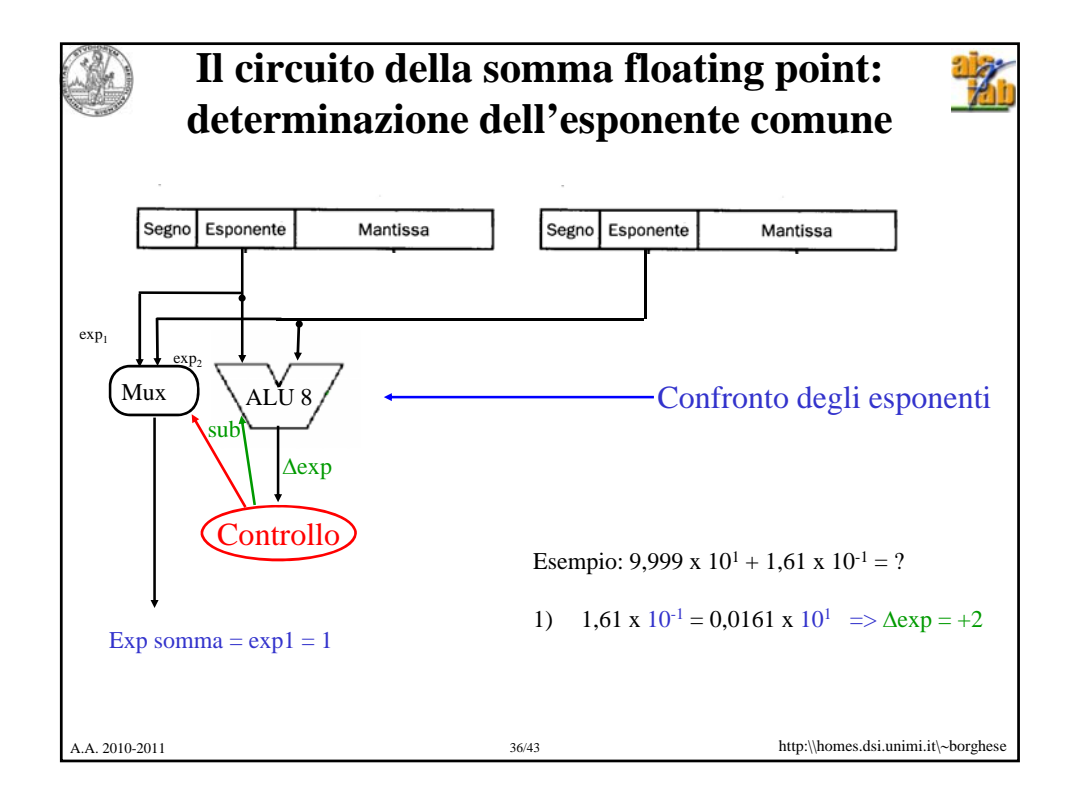

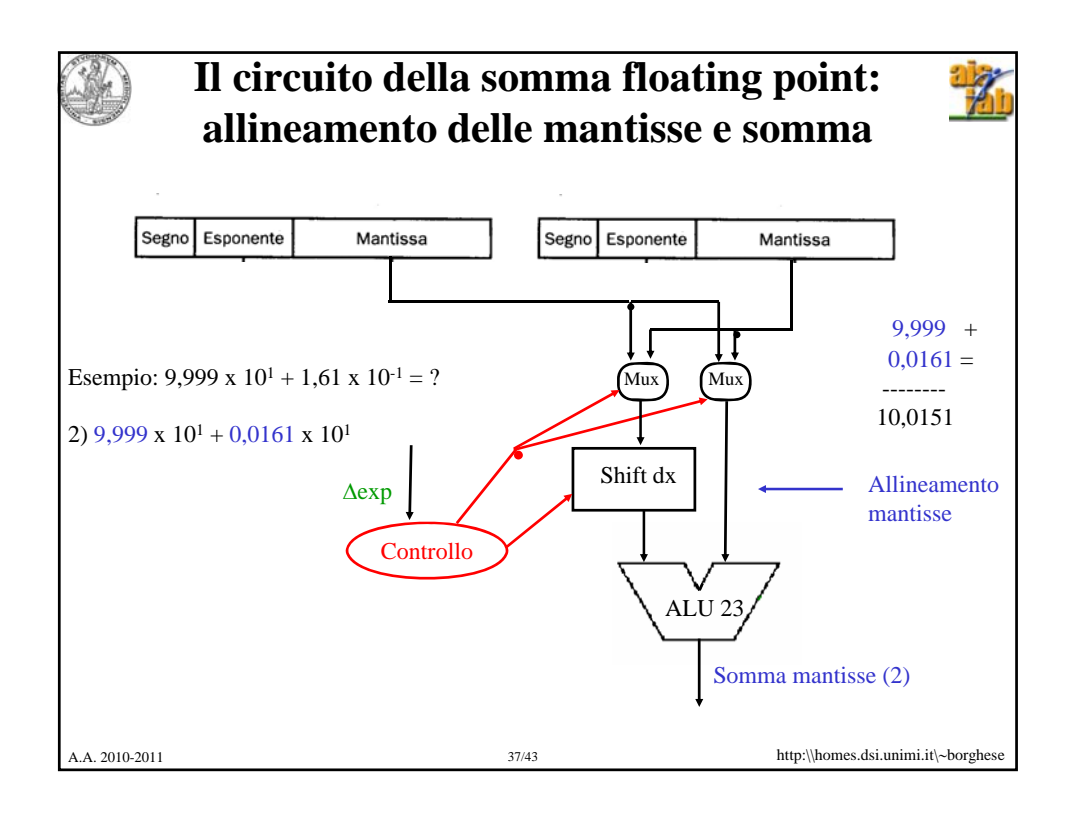

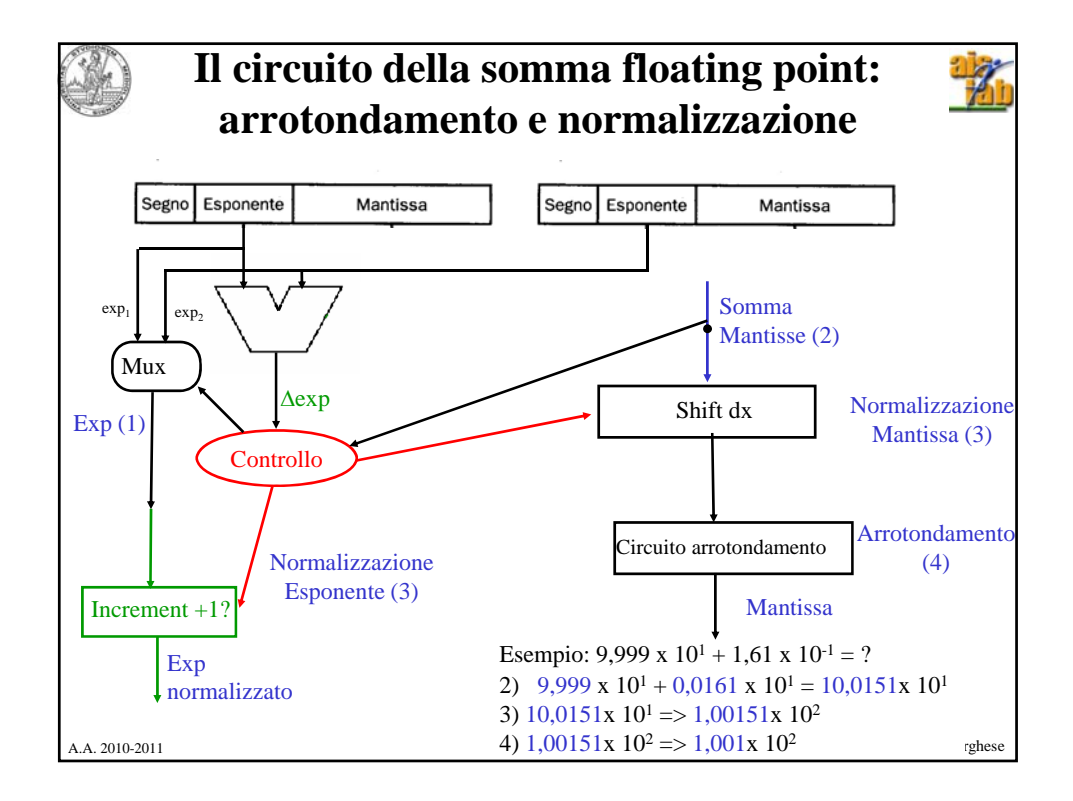

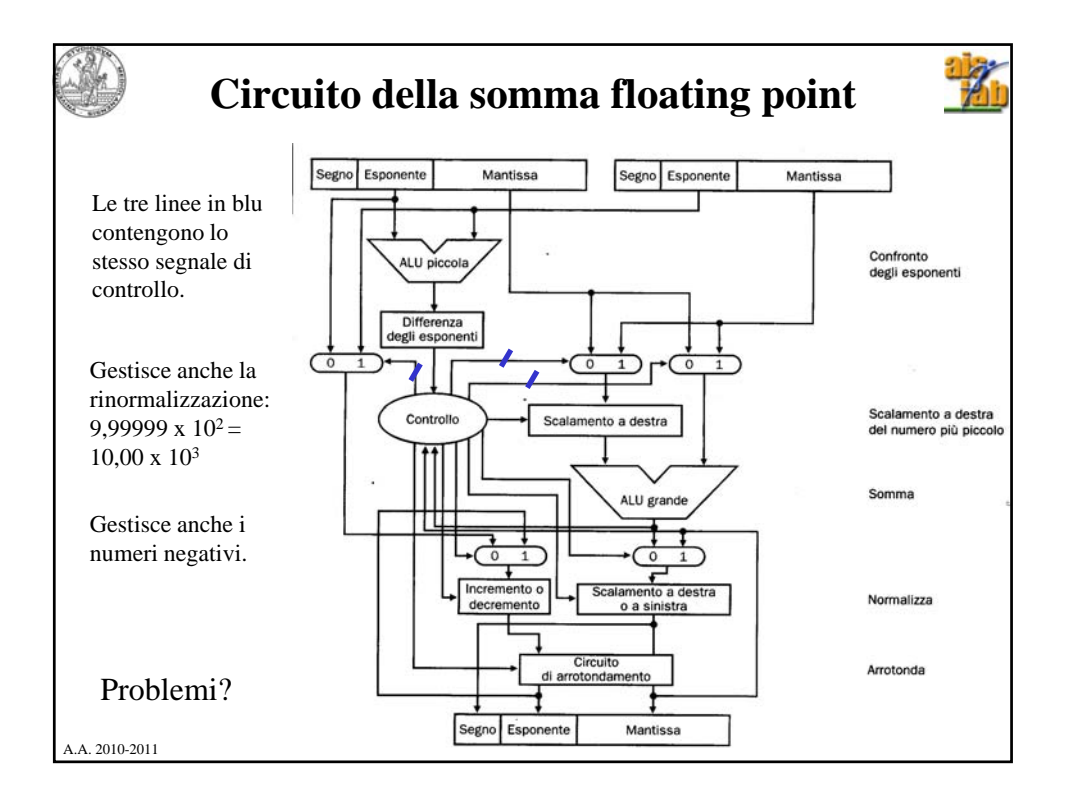

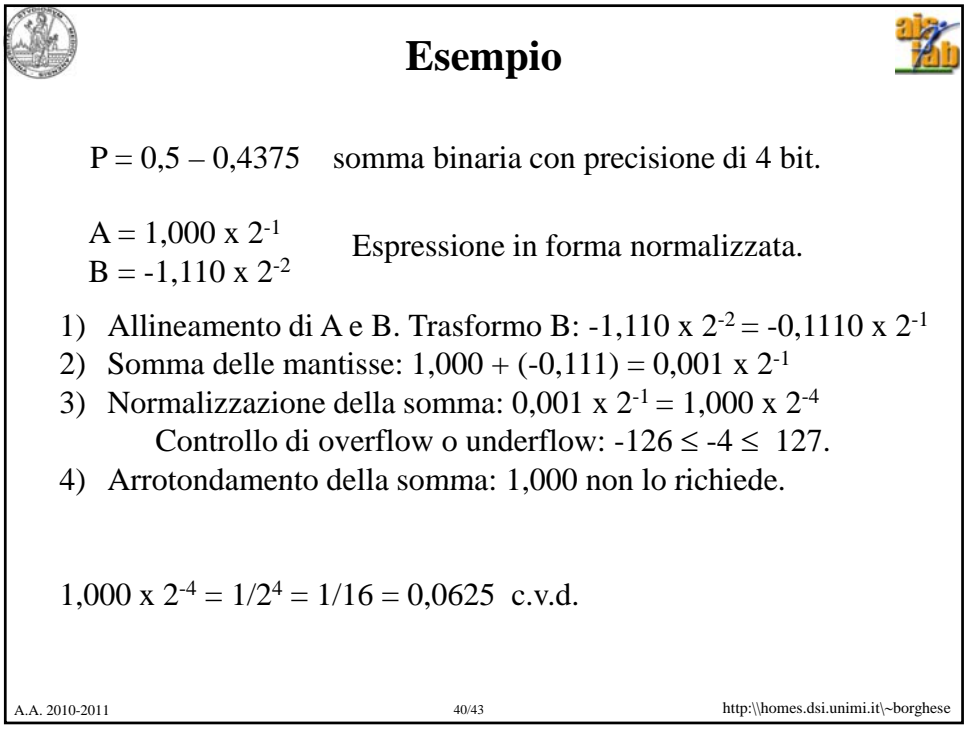

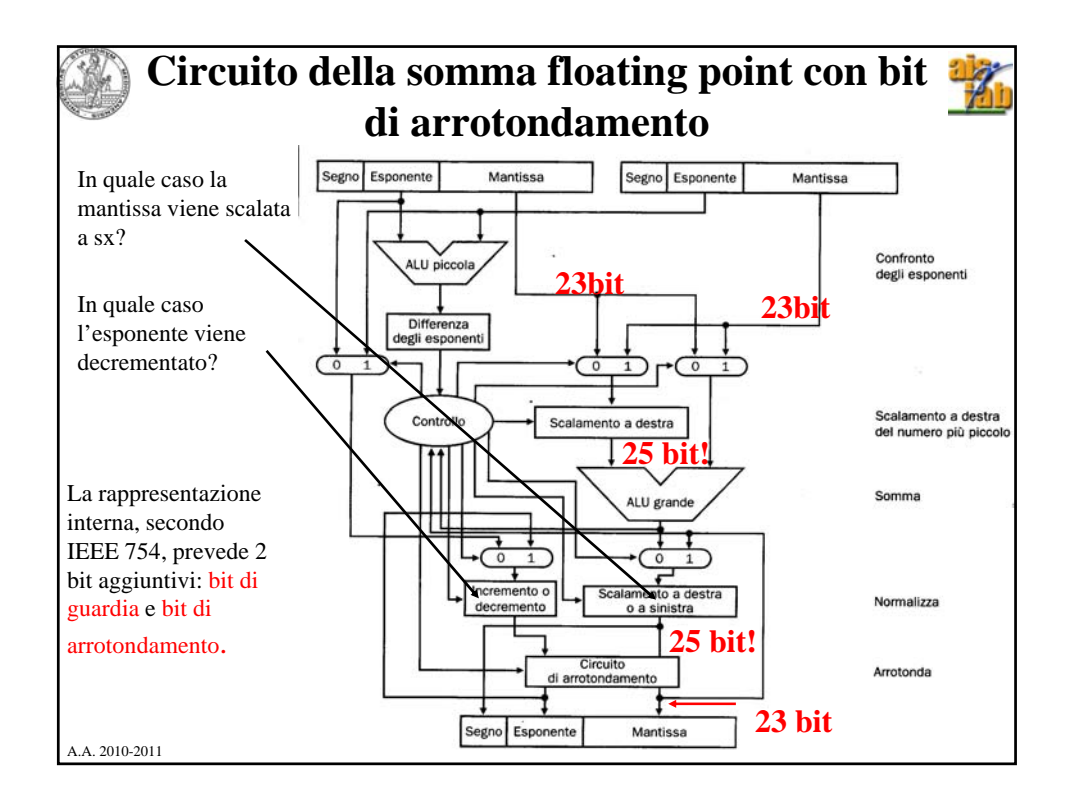

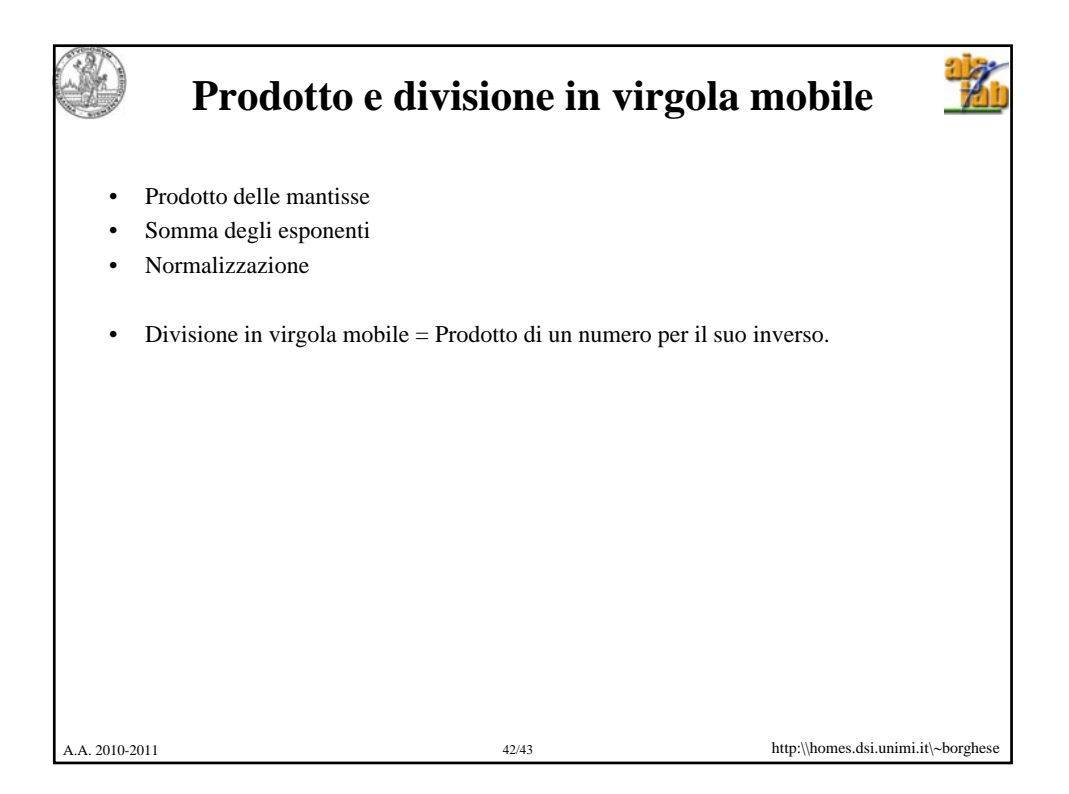

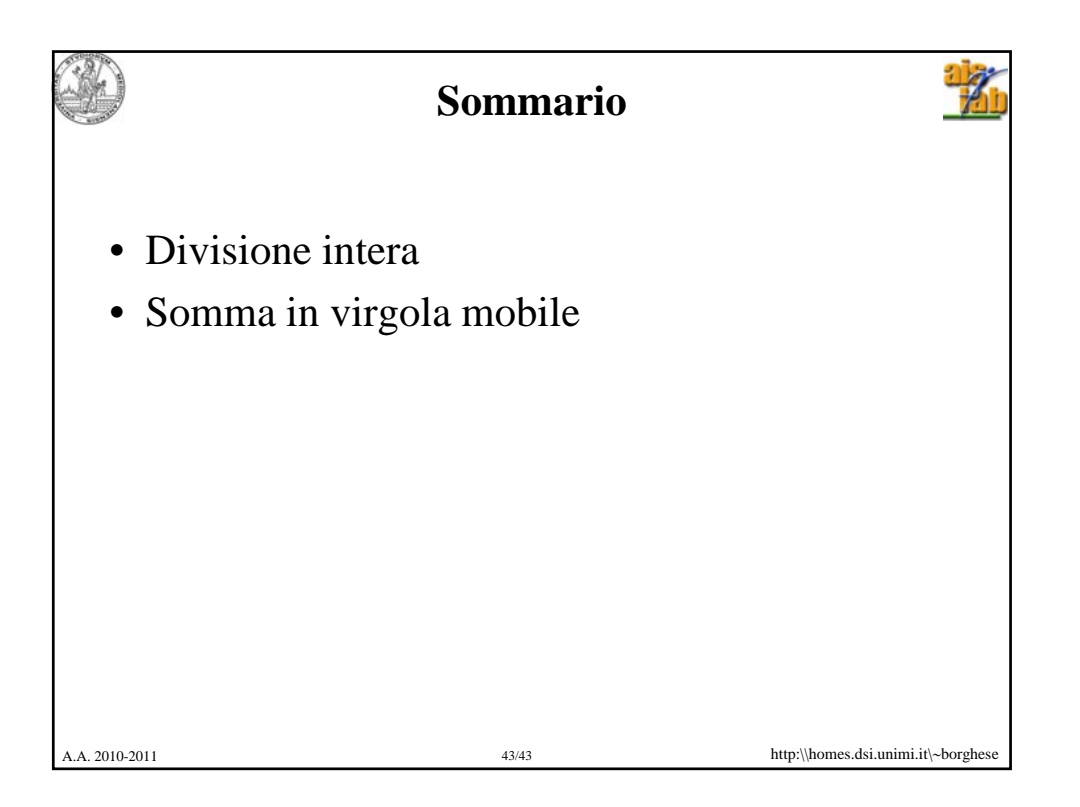